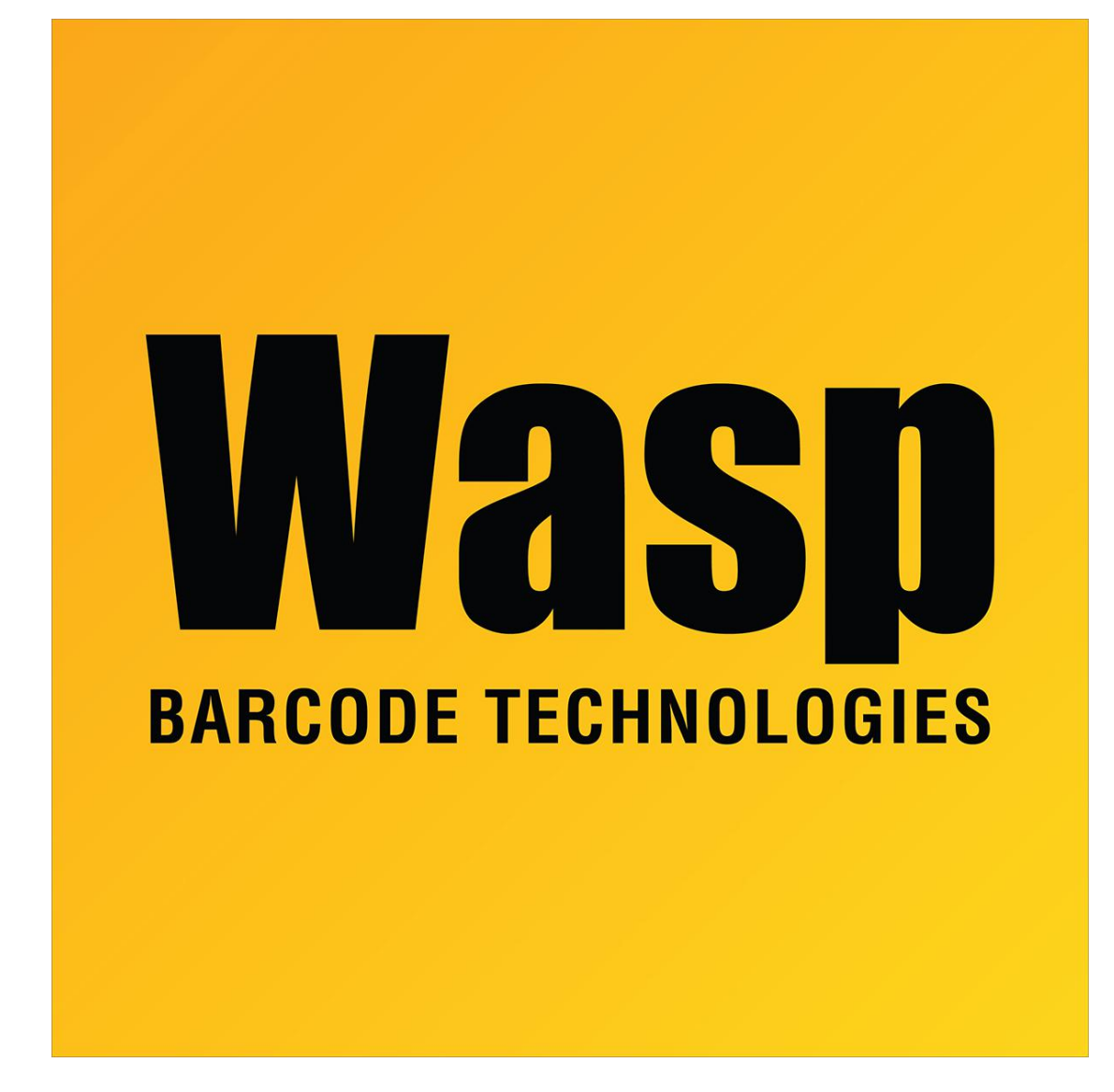

[Portal](https://support.waspbarcode.com/) > > [General](https://support.waspbarcode.com/news/general) > [WaspTime 7 and Daylight Savings Time](https://support.waspbarcode.com/news/posts/wasptime-7-and-daylight-savings-time)

## WaspTime 7 and Daylight Savings Time

2014-03-07 - Internal User - in [General](https://support.waspbarcode.com/news/general)

In WaspTime 7 you can use the Time Sync Setup feature to automatically synchronize your time clock with the server's time over the weekend (after the time change.) You also have the option to manually apply Daylight Savings Time to all timecards in WaspTime.

Whichever method you chose, you can be certain the correct time is displayed in your employee's timecards.

Refer to the following Knowledge Base articles for instructions on each method:

[Be sure the time on your Wasptime clock matches the time on the server with Time Sync](http://support.waspbarcode.com/index.php?/Knowledgebase/Article/View/899/0/be-sure-the-time-on-your-wasptime-clock-matches-the-time-on-the-server-with-time-sync-setup) **[Setup](http://support.waspbarcode.com/index.php?/Knowledgebase/Article/View/899/0/be-sure-the-time-on-your-wasptime-clock-matches-the-time-on-the-server-with-time-sync-setup)** 

[WaspTime : How do I apply daylight Savings Time](http://support.waspbarcode.com/index.php?/Knowledgebase/Article/View/427/0/wasptime--how-do-i-apply-daylight-savings-time)